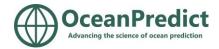

# Meeting of the OP '24 Symposium Science Committee

## 10 August 2023

## **MS** Teams

Attendance

| No | Name          | Surname       | Affiliation                 |
|----|---------------|---------------|-----------------------------|
| 1  | Santha        | Akella        | NASA                        |
| 2  | Eric          | Bayler        | NOAA                        |
| 3  | Eric          | Chassignet    | FSU                         |
| 4  | Marie         | Drevillon     | MOi                         |
| 5  | Alexander     | Kurapov       | NOAA                        |
| 6  | Pierre-Yves   | Le Traon      | MOi                         |
| 7  | Vinayachandra | PN            | Indian Institute of Science |
| 8  | Elisabeth     | Remy          | MOi                         |
| 9  | Andreas       | Schiller      | Unaffiliated                |
| 10 | Ann Kristin   | Sperrevik     | Met.no                      |
| 11 | Kirsten       | Wilmer-Becker | Met Office                  |
| 12 | Liuqian       | Yu            | Hong Kong University        |

### Agenda:

- 5 min short info on current organisational status (Marie)
- 10 min short intro to OP'24 science plans by chairs (Andreas, Eric and Vinay) 10 min
- 40 min discussion
  - feedback on the OP'24 strategy and structure (questions, comments, alternative suggestions, etc.)
  - o TT involvement in OP '24
  - $\circ$   $\;$  representation of UN Decade activities (programmes, projects, level of... , invitations to... ,
  - o break out needs
  - keynote speakers
  - o etc.
- 5 min plans for next steps, next meeting

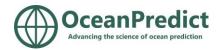

#### We agreed four actions:

- 1. Sharing of the symposium strategy document on Google docs to develop it further collaboratively Kirsten to upload (see below)
- Contact all TT co-chairs to get their feedback on how best to represent the TT at the symposium, including integrating TT interactions into the symposium structure (townhalls, panel discussions, break outs, etc.) – Kirsten to contact TT co-chairs
- 3. Organise the symposium advertisement asap confirming the date (18-22 Nov 2024) Kirsten and Marie to organise
- 4. Set up doodle poll for next science committee meetings in Sep and Oct to finalise objective, themes and expected outcome Kirsten to send

The symposium strategy document has now been added to Goggle docs at: <u>https://docs.google.com/document/d/1dJJ4Y4AsnHwYaor4FC5ocR1Fi9vgvcGw/edit?usp=sharing&ou</u> id=105339458141596715358&rtpof=true&sd=true

Please check and provide your input/edits. You should be able to edit it without problems. Please use suggestive mode when doing so.